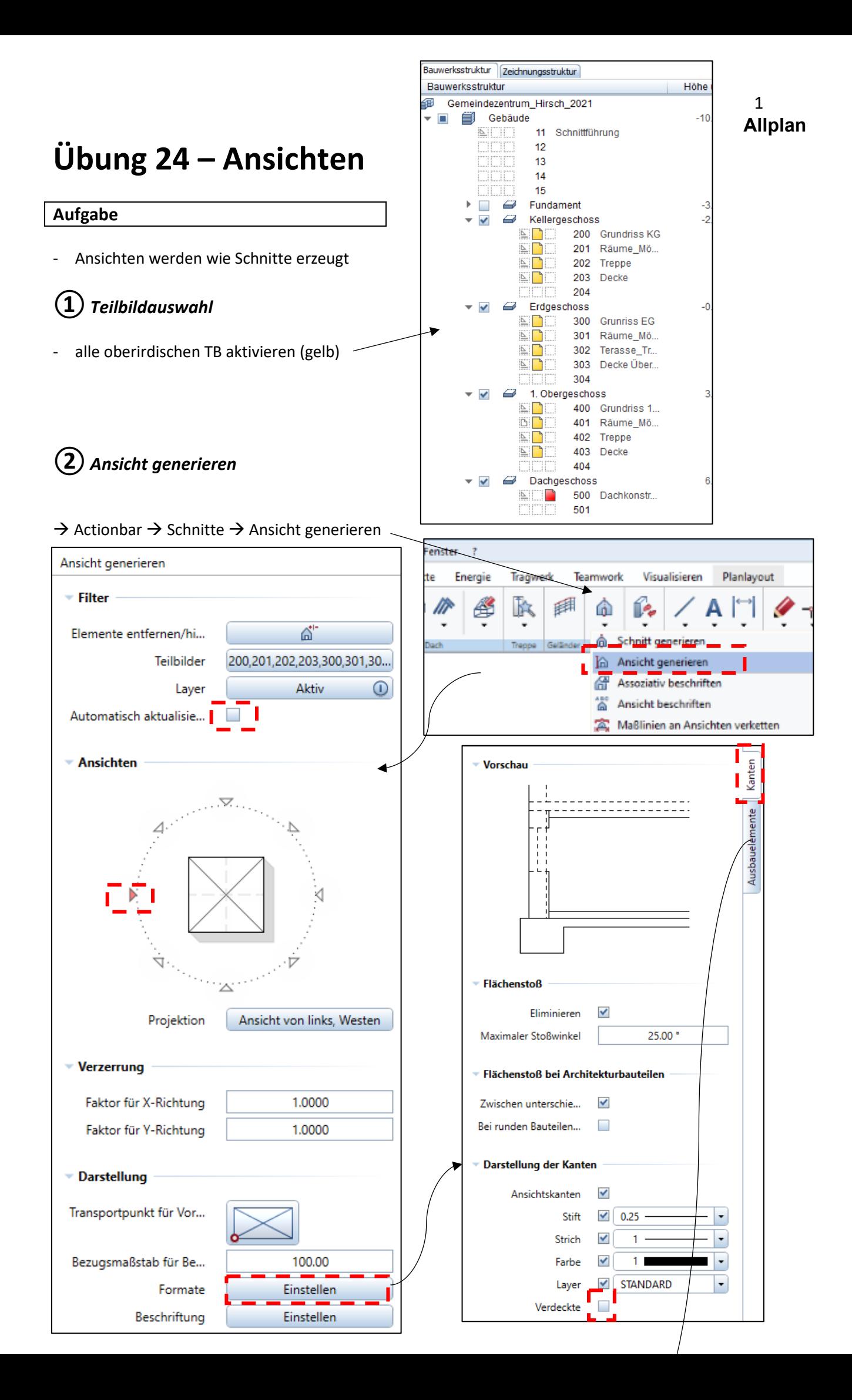

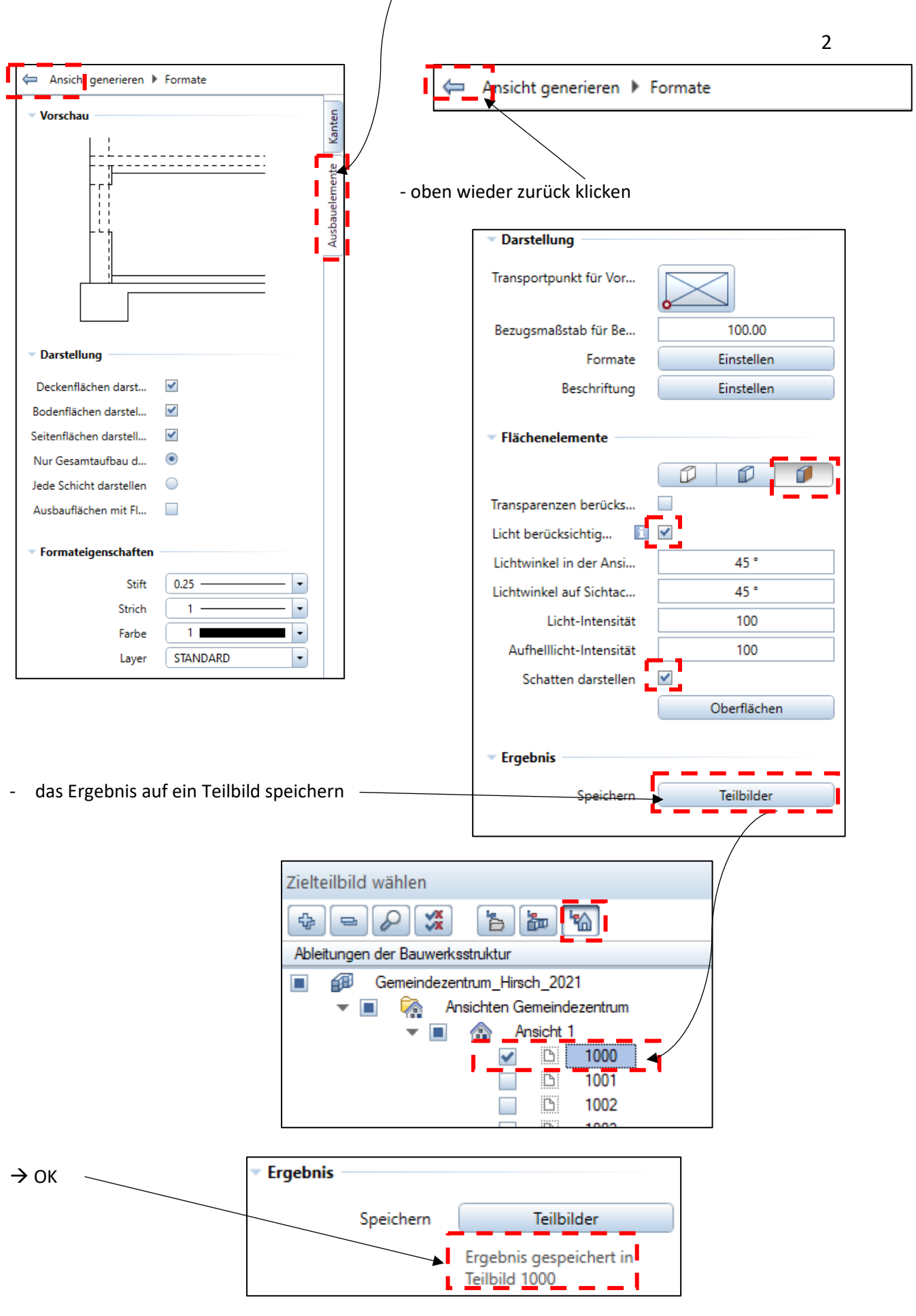

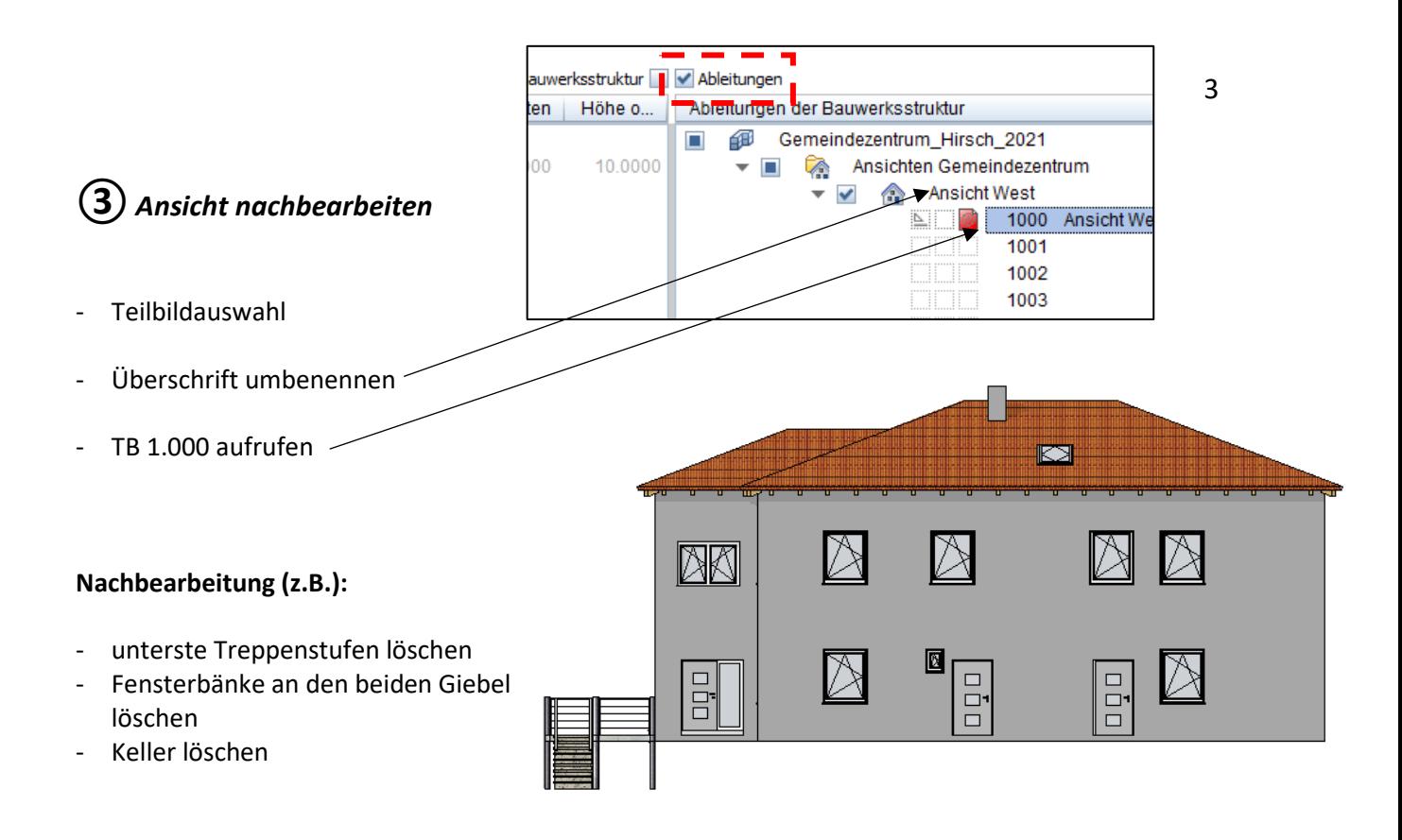

## **④***Vordergrund und Hintergrund bearbeiten*

es gibt Objekte (Personen, Autos, Pflanzen, Bäume) die stehen im

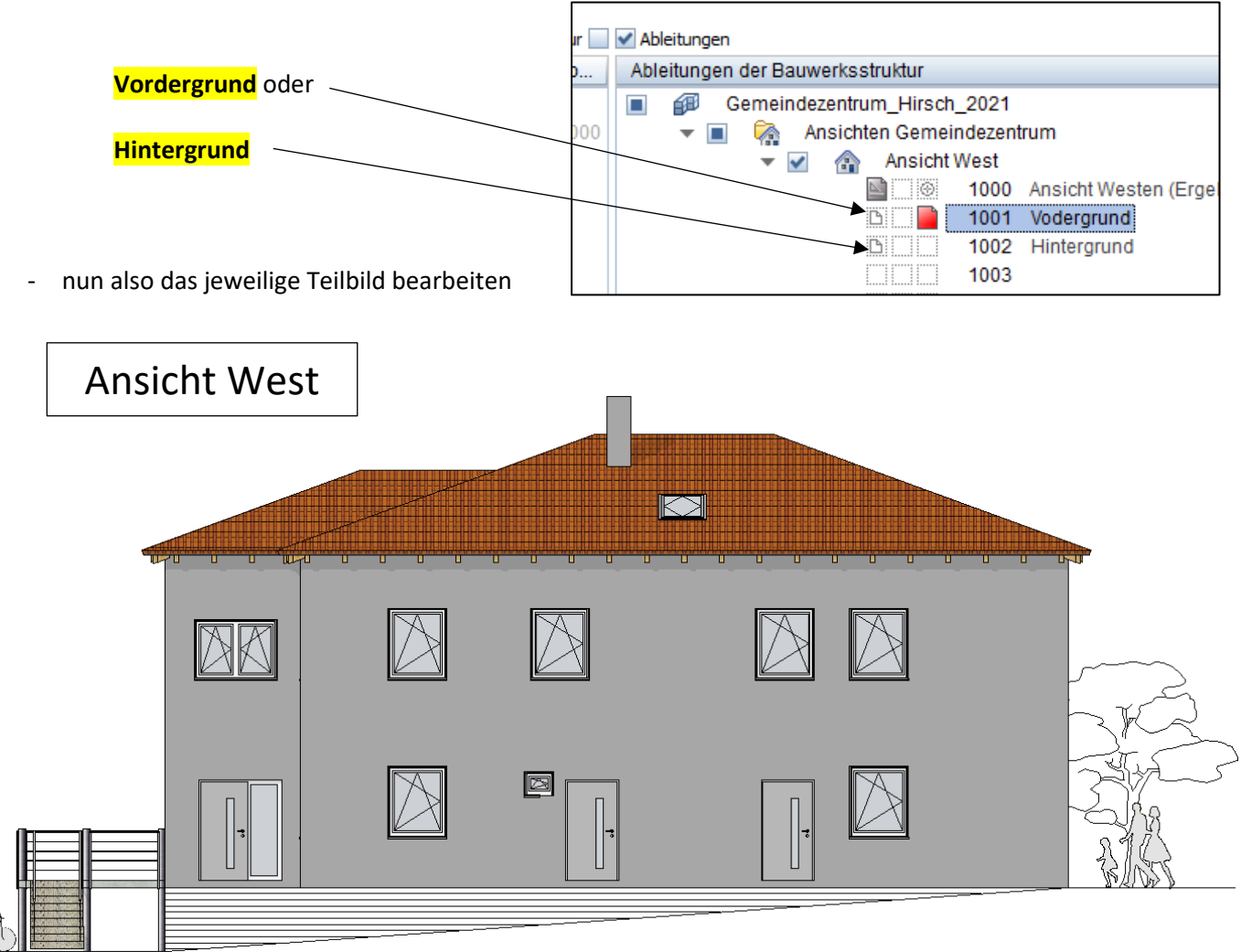

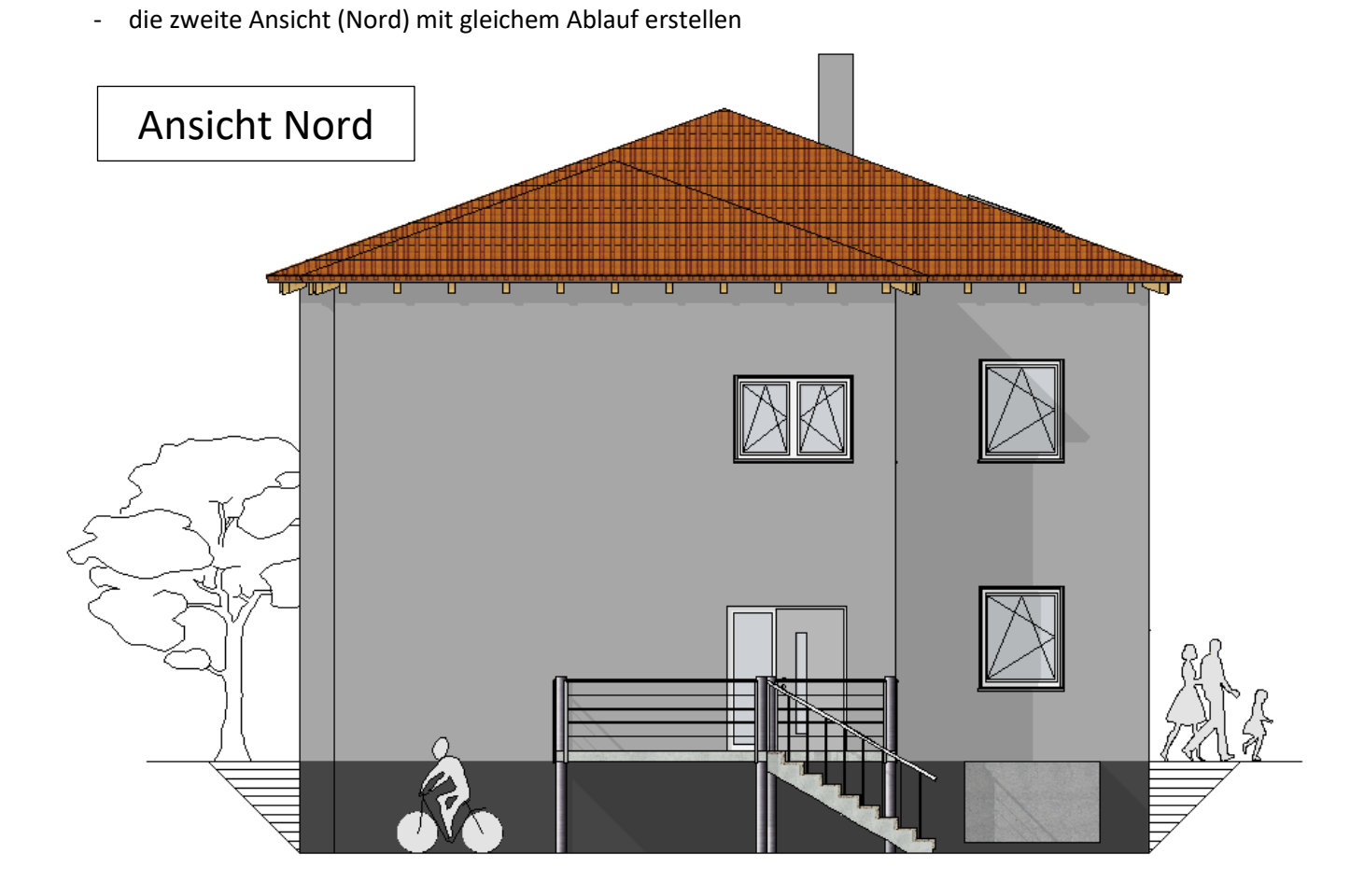

- mit dieser Funktion kann man den Keller teilweise löschen vork Visualisieren Planlayout K ---{ T. äΙN nent trennen Bereich ausschneiden ٦ ₫ Grund Elemente und Element schneiden 渜

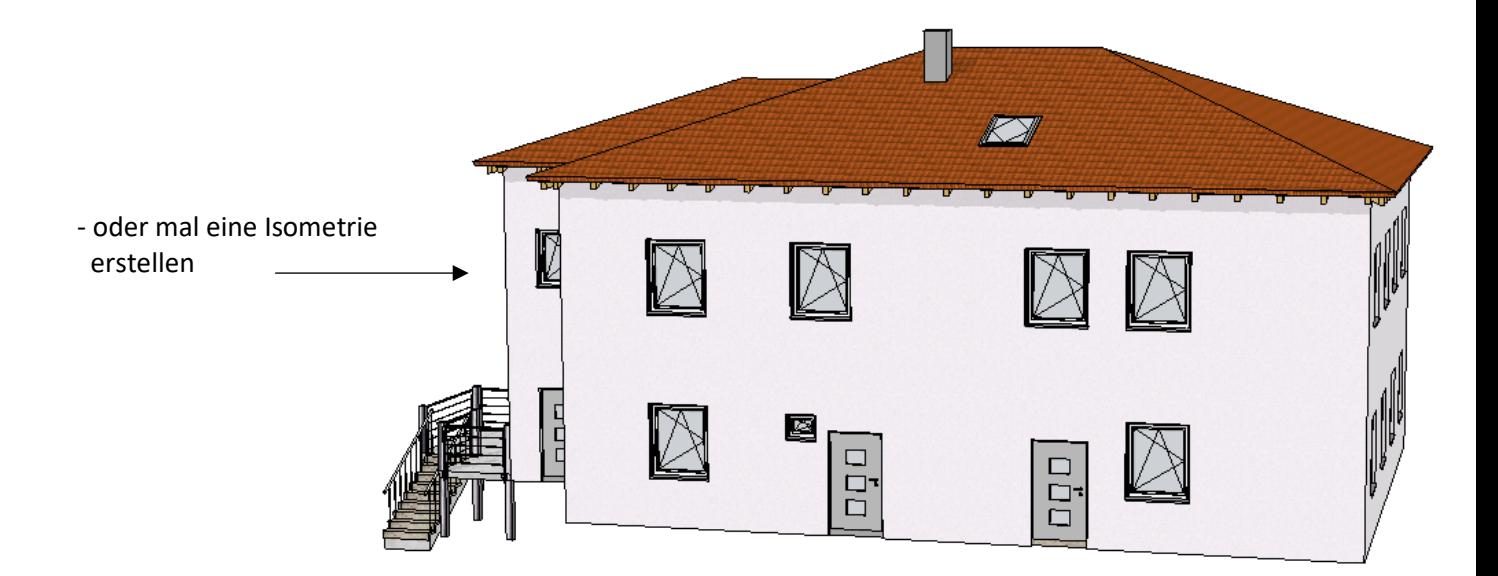